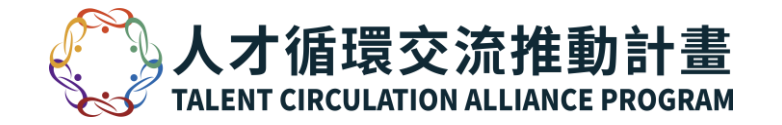

# **TCA Academy** Step-by-step Briefing

**INDUSTRIAL DEVELOPMENT BUREAU. MINISTRY OF ECONOMIC AFFAIRS** 

**TCA Academy Instruction** -Activate your account -Complete the Prerequisite Course

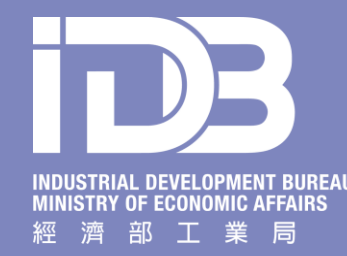

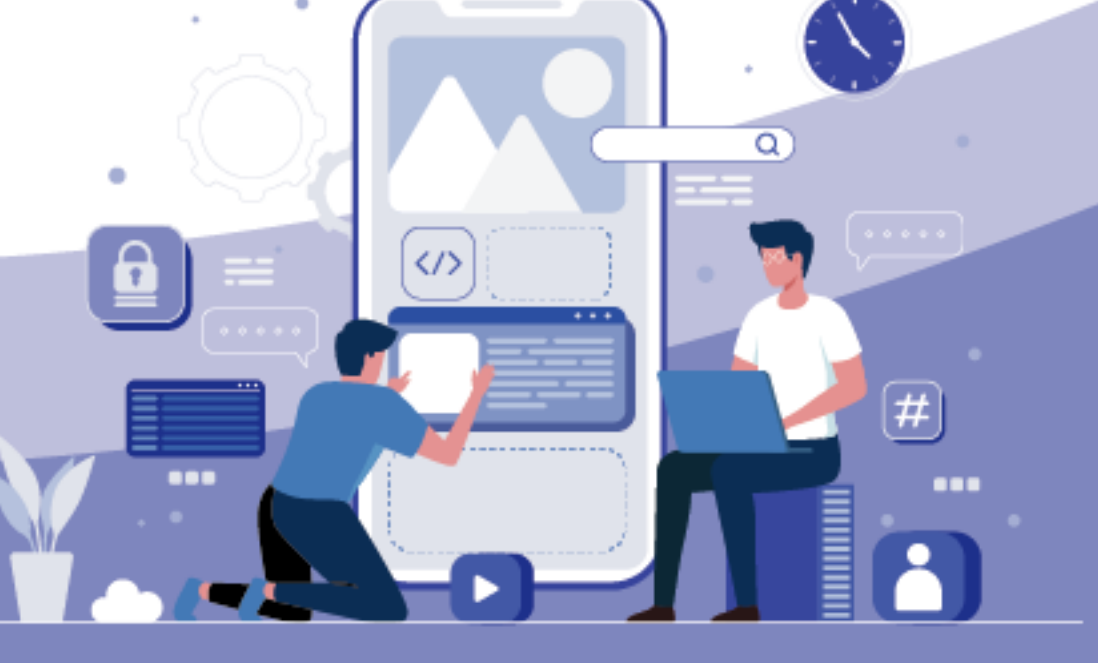

## **Registration at Application Portal**

**General Wolfer, F. DOGL Taken FRWIT** TO A 41 WORK 1 TO A FRWIT

Go to login  $\rightarrow$ 

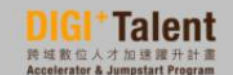

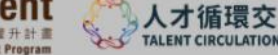

TAI ENT CIRCUI ATION ALLIANCE

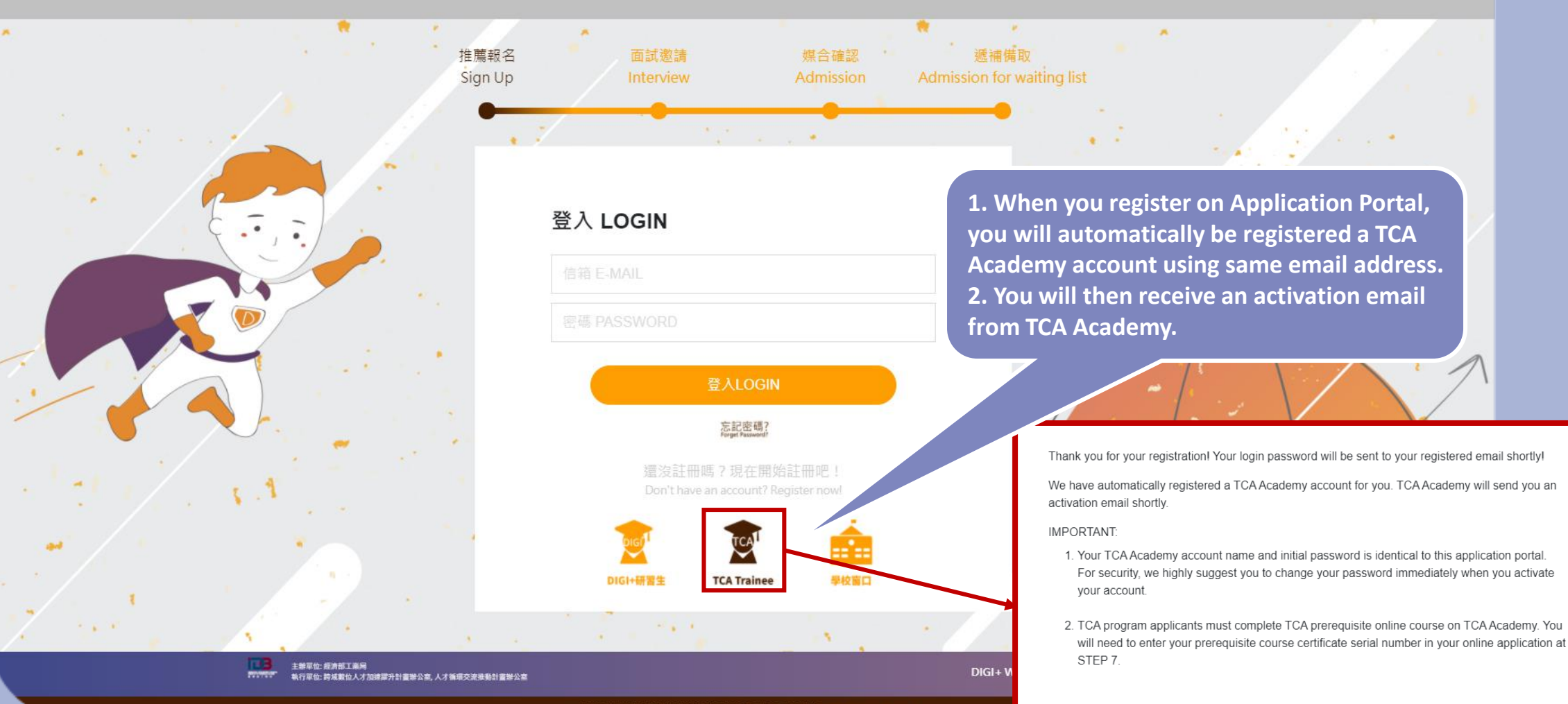

本網站為提濟部工業局委辦,若作權為其所有,非經同意,不得為任何形式之利用 Copyright ©2021-2024

## **Activate TCA Academy Account**

## **TCA Academy**

You will receive an email from TCA Academy. Activate your account via email link!

### 帳號啟用通知 Account Activation Email

親愛的 Jane Doe 您好: Dear Jane Doe,

感謝您註冊 TCA 網路學院!請點選以下按鈕以啟用帳號。 Thanks for signing up with TCA Academy! Please click the button below to activate your account.

您的登入帳號 Your Login account ID:

TCA Academy 團隊 The TCA Academy Team

 $\cdots$ 

啟用帳號 Activate Account

You have received this email because you registered for an account with TCA

# **Change Password**

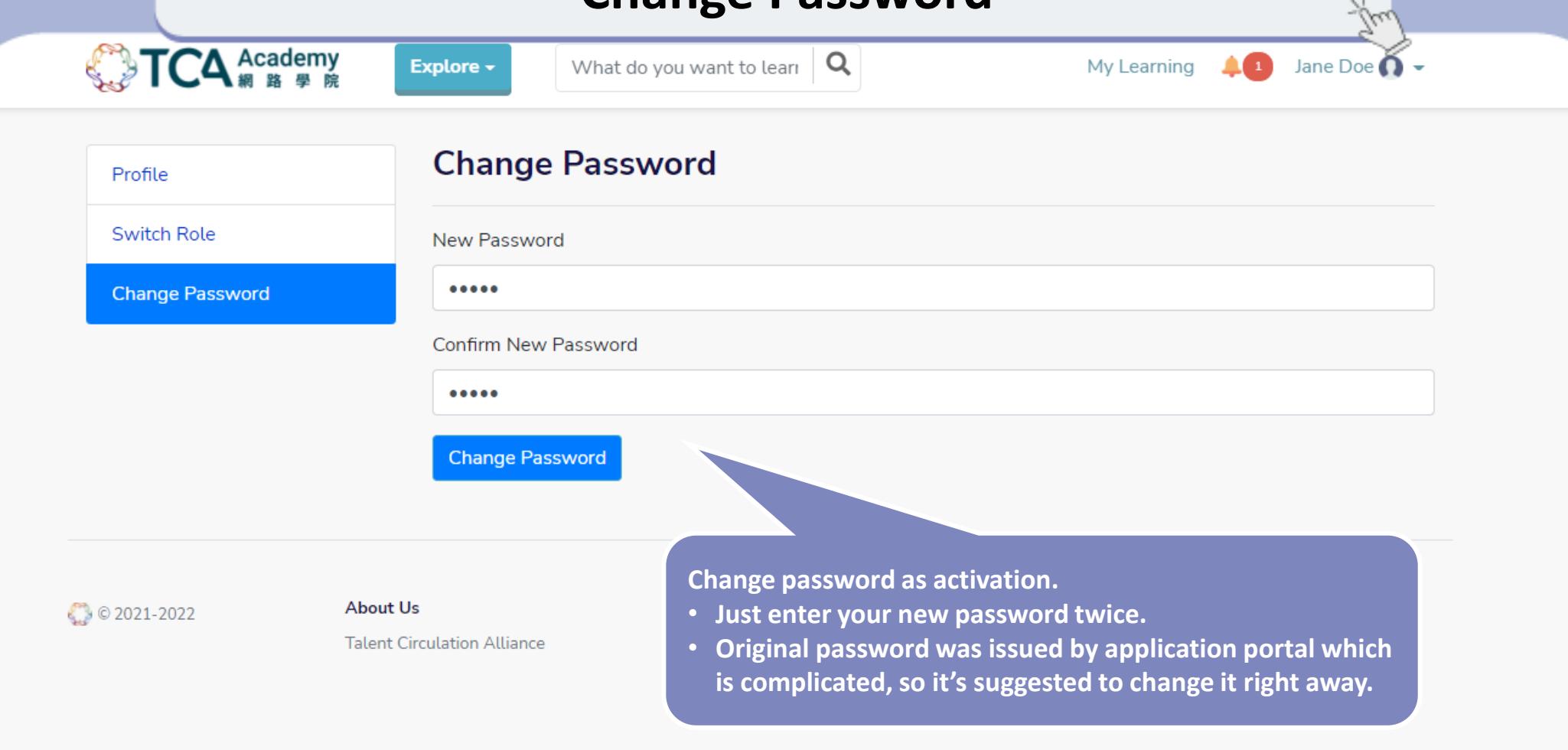

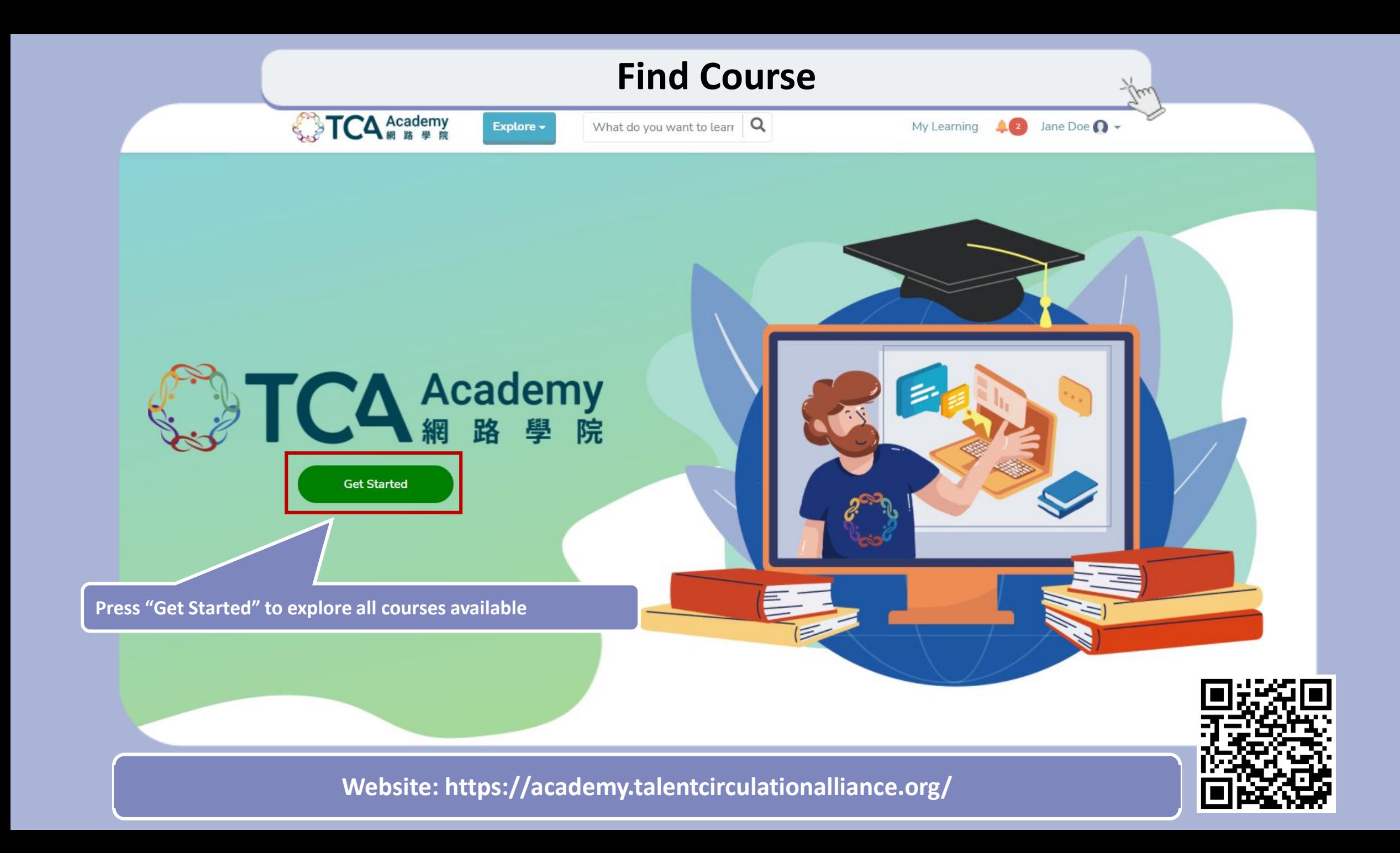

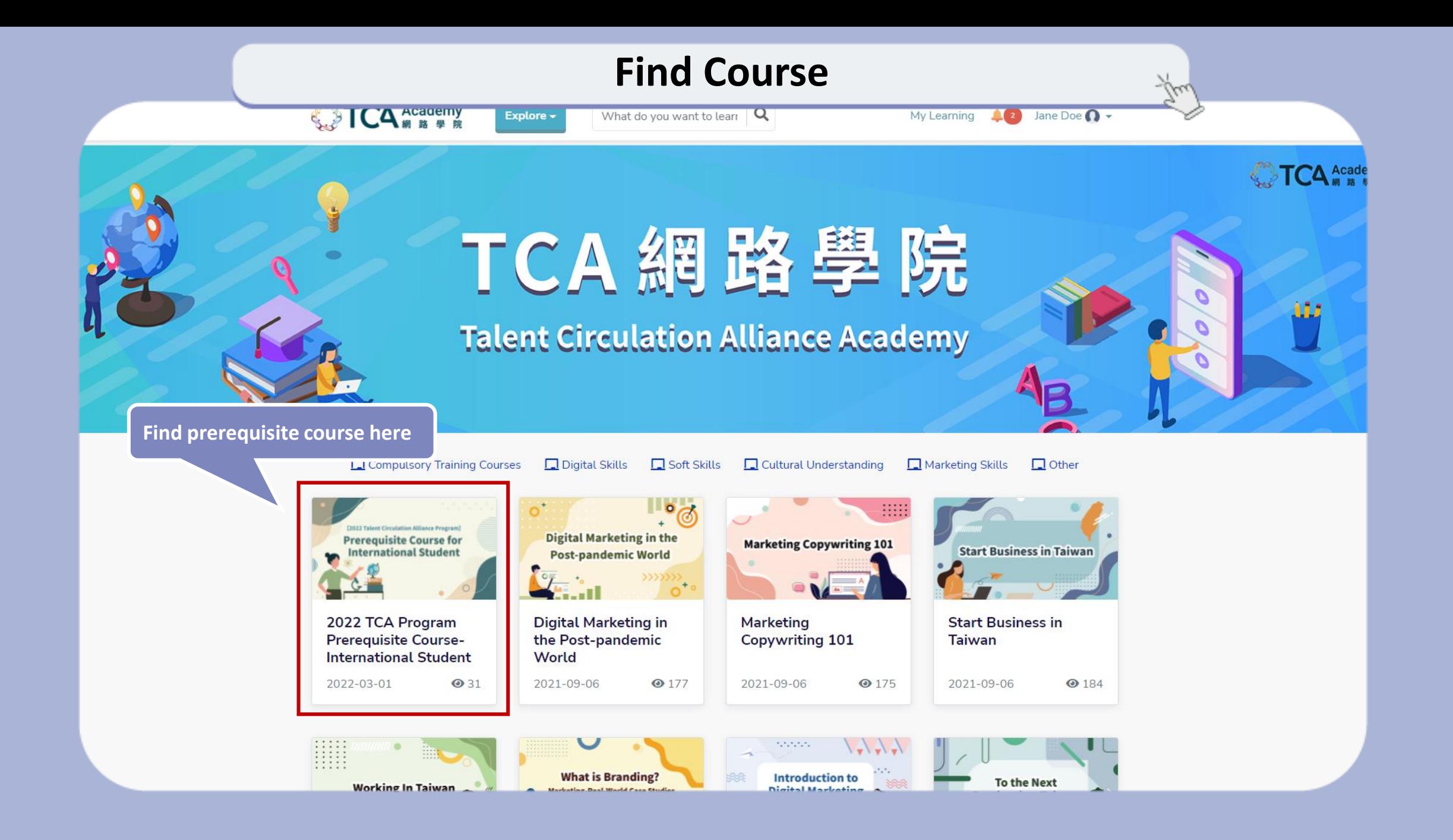

## **Subscribe Course**

Explore -

What do you want to learr  $\mathbf{Q}$ 

### 2022 TCA Program Prerequisite Course-International Student

 $\Delta$  Academy

Subscribe prerequisite course

Subscribe

#### Course goal

This prerequisite course will prepare you for the upcoming internship!

Listen to our TCA instructor sharing his own Taiwan experiences, past TCA trainees sharing their TCA journey, and we too provide various resources on resume writing and self-studying Chinese! We will provide a concise yet complete program briefing PPT for you to guide you through our application process!

#### Course overview

**[Course Time ]** 

March 21st (Mon.) till April 27th 2022 (Wed at 5:00pm)

#### ■ 2022-03-01~2022-04-27  $Q$  2 hr **● Certificate** all All Levels

My Learning

AG.

Jane Doe  $\bigcap$   $\rightarrow$ 

 $\Box$  Online

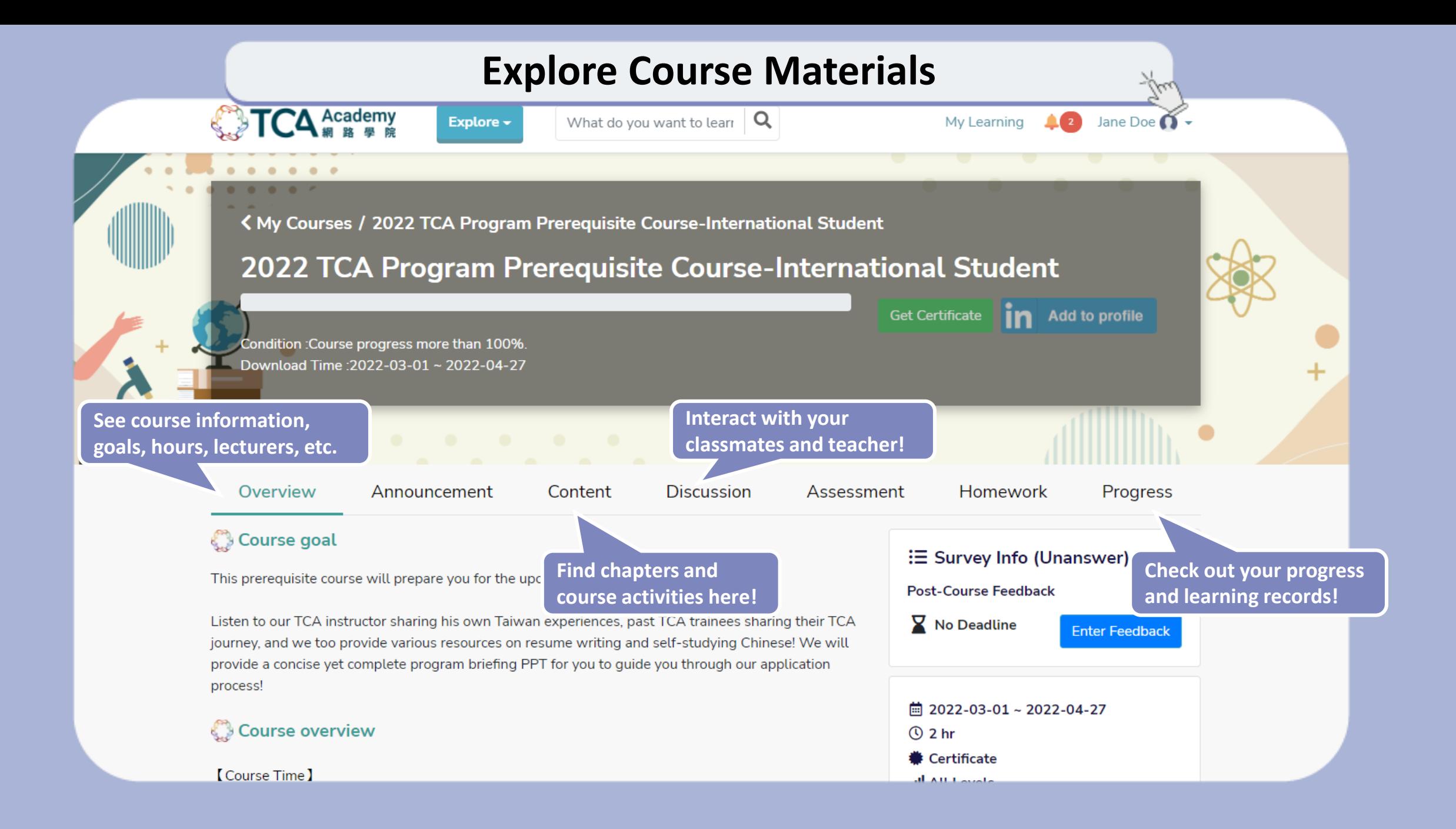

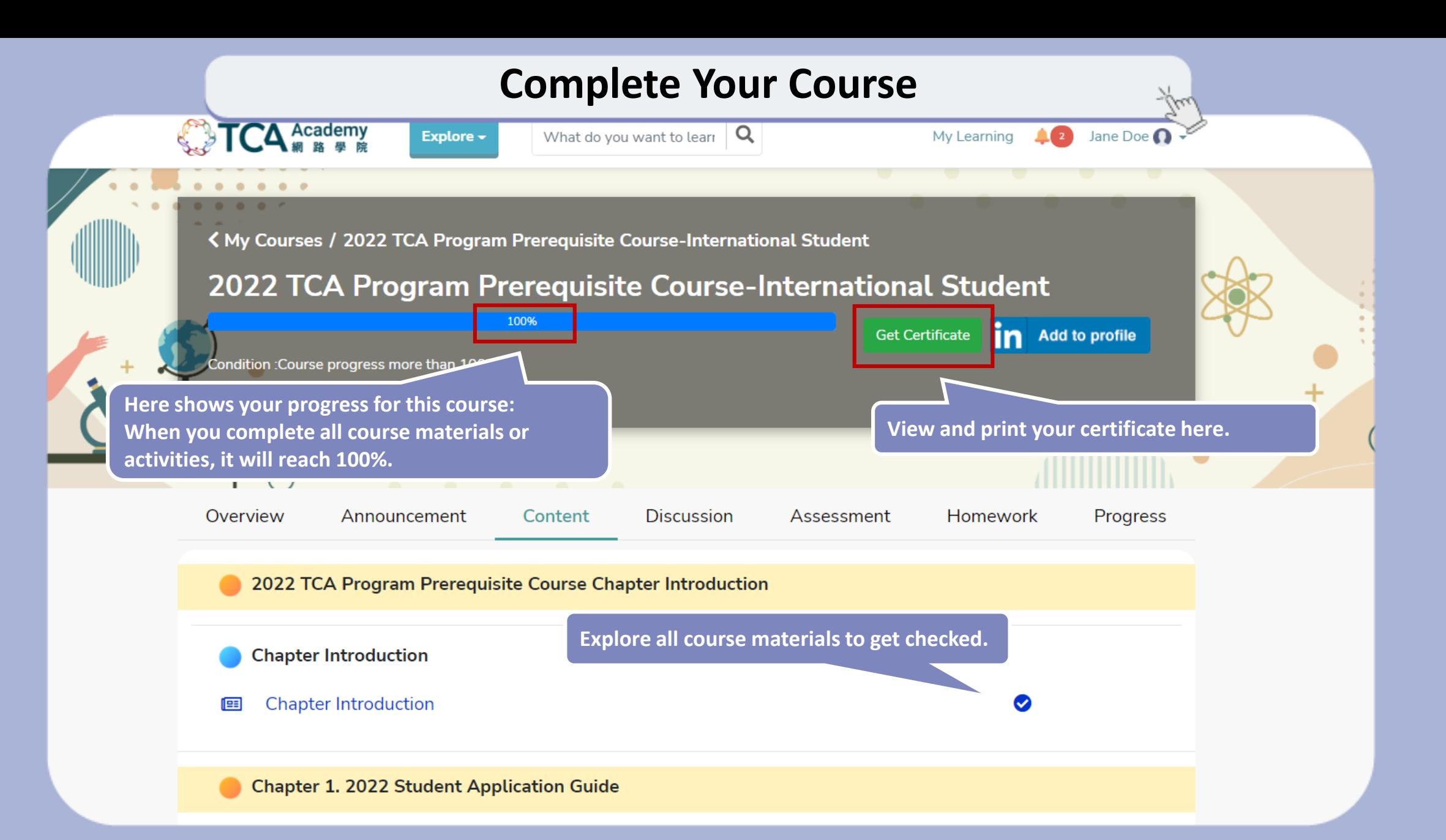

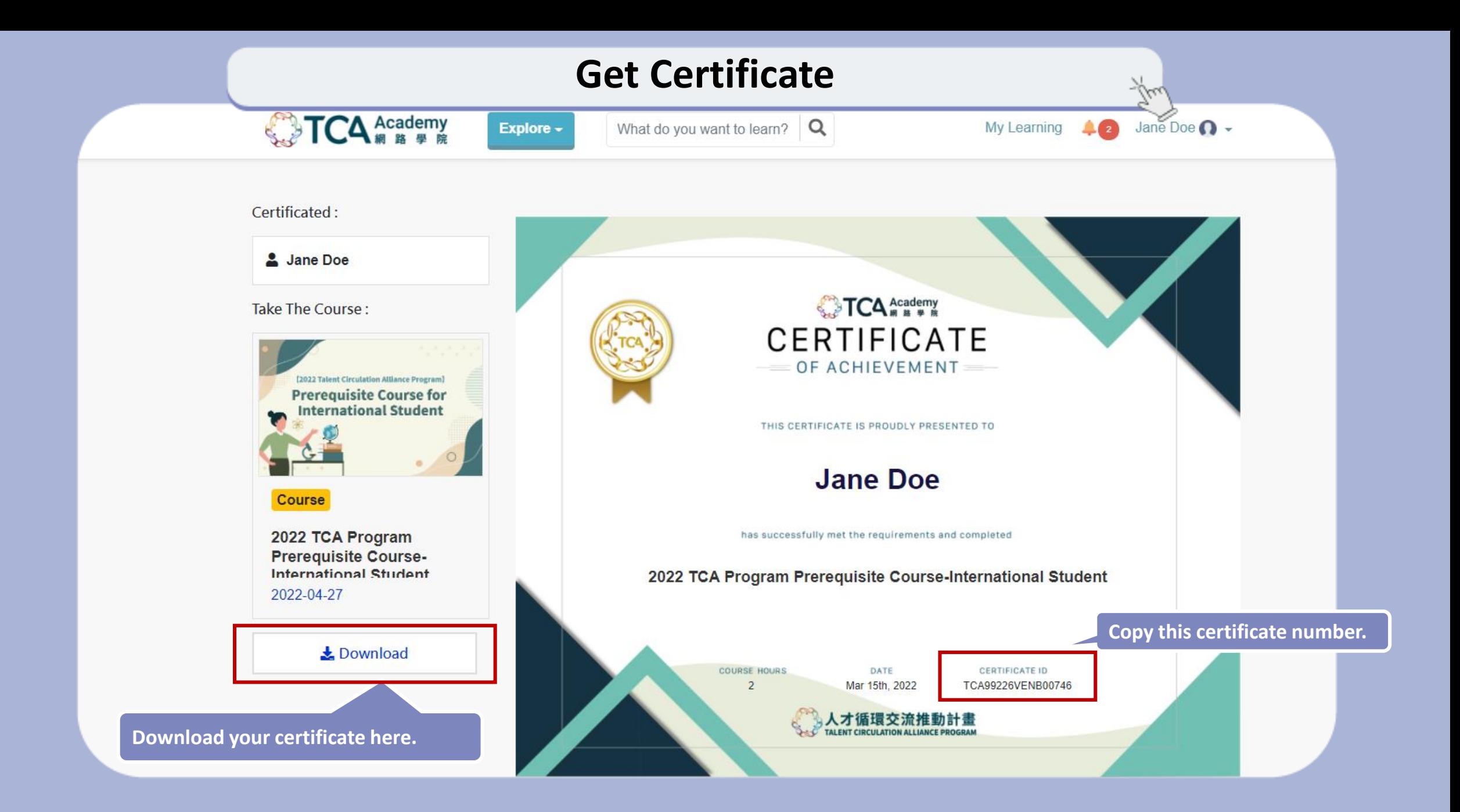

## **Submit Certificate Number**

DIGI+Talent 計畫網站

DIGI+lalent FB專員 TCA 計畫調站 TCAFB專員 修改密碼 Change Passwo

登出 Logout

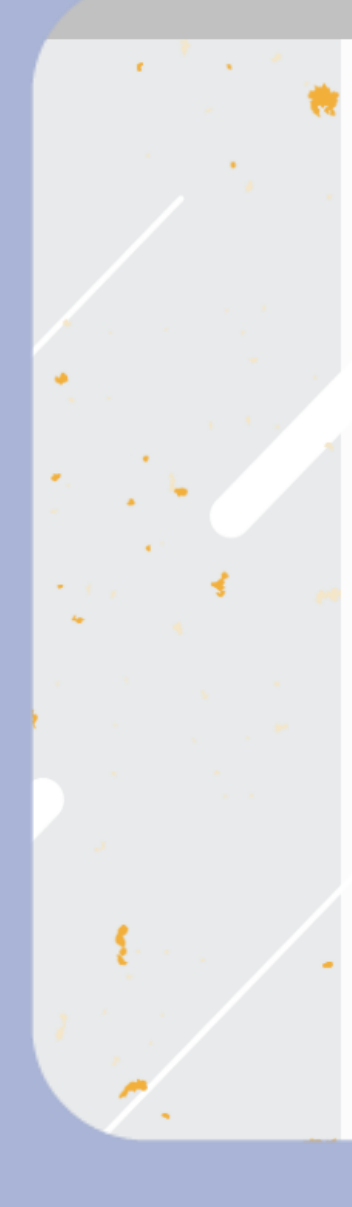

Step 1

Step 2

Step 3

Step 4

Step 5

Step 6

Step 7

Step 8

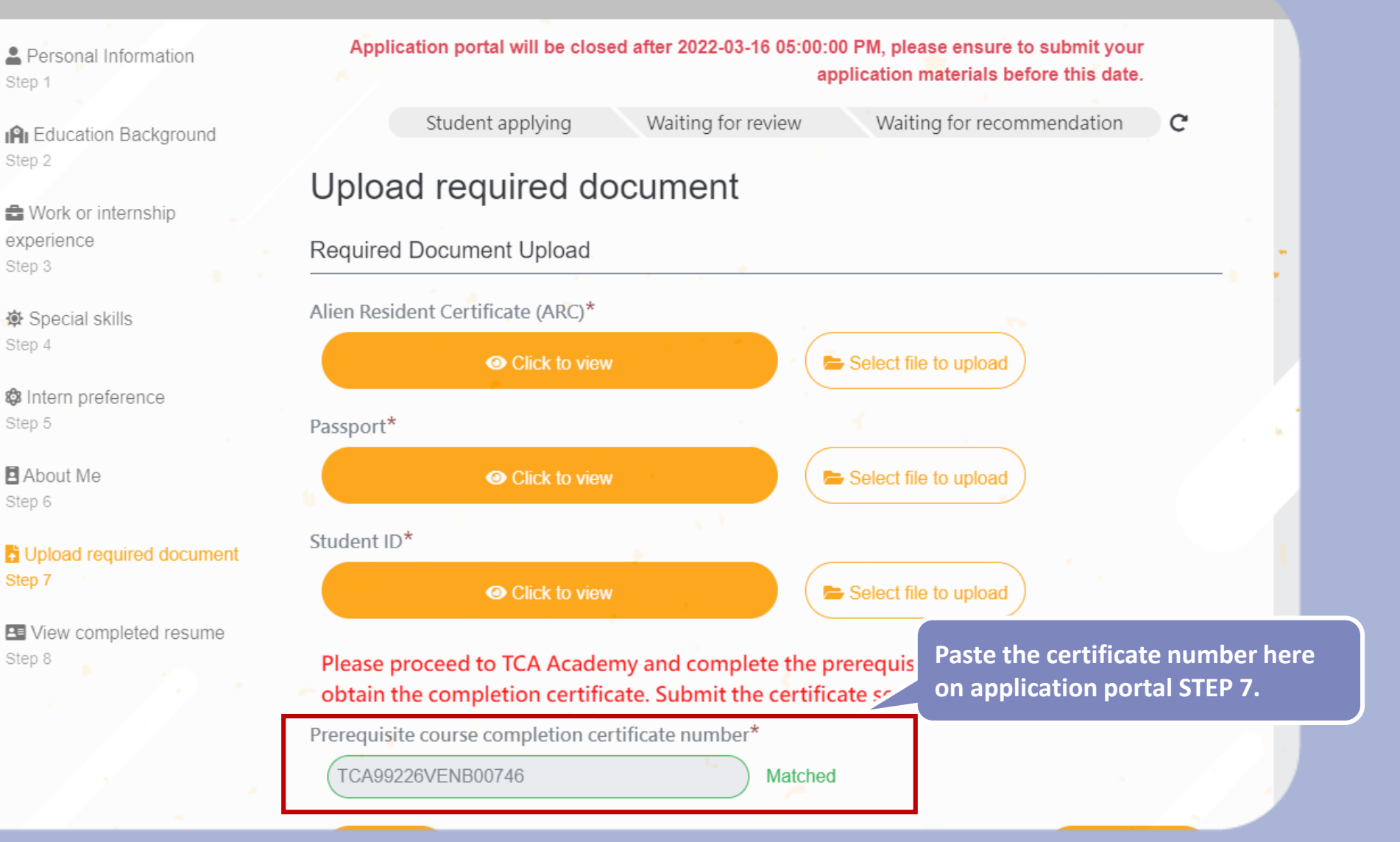

## **Provide Feedback**

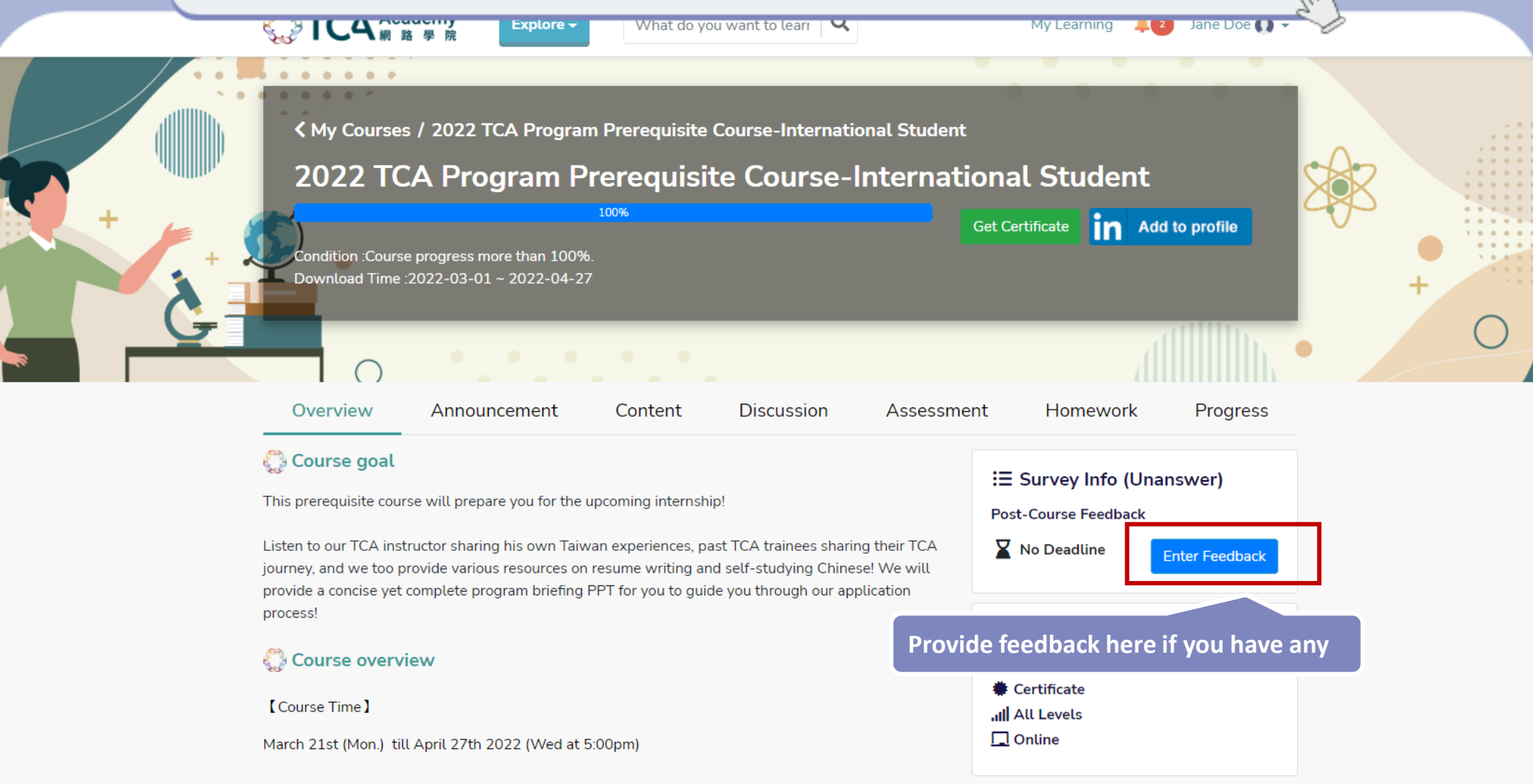

**【Course Objective】** 

**DIGI<sup>+</sup> Talent** Accelerator & Jumpstart Program

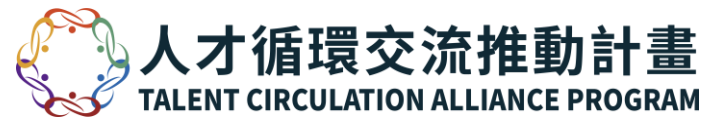

# THANK YOU!

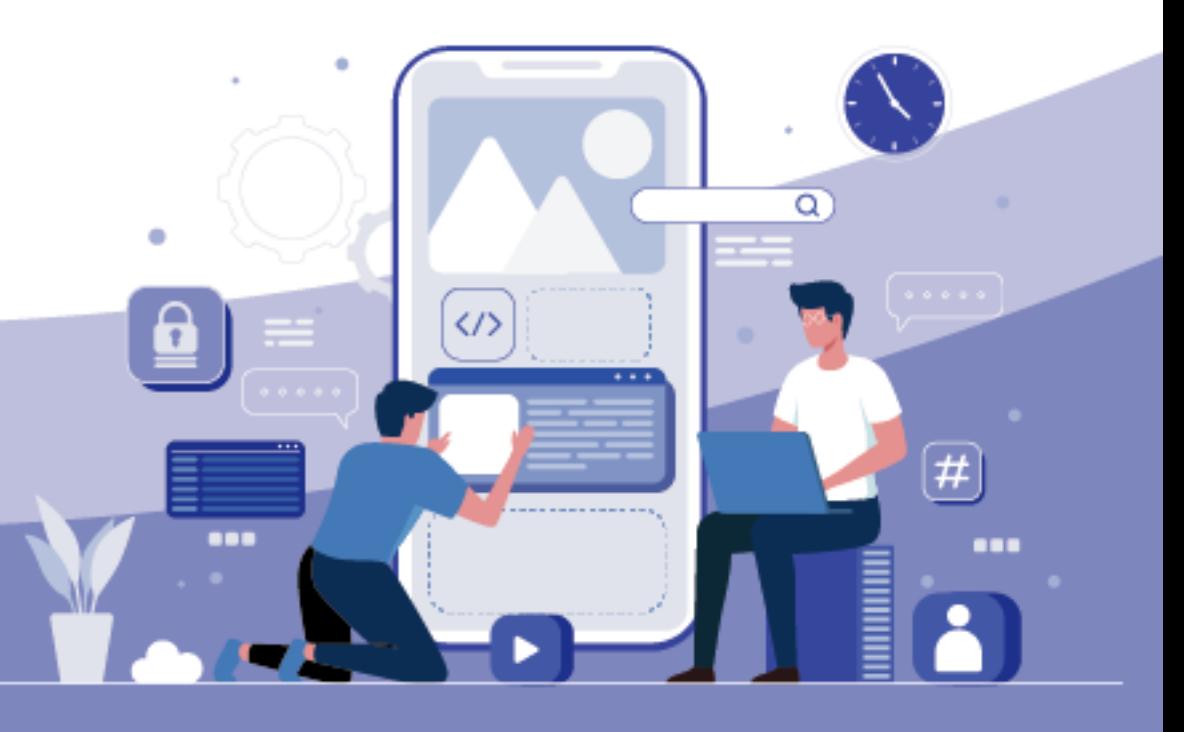

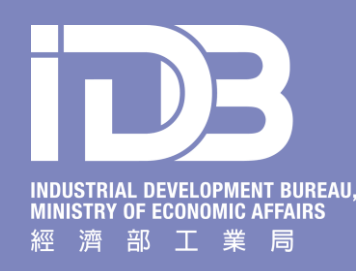